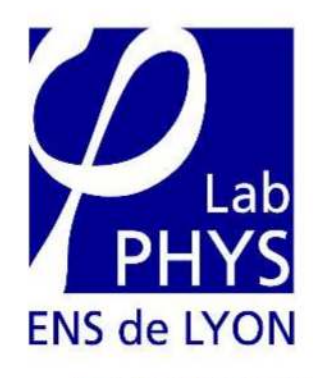

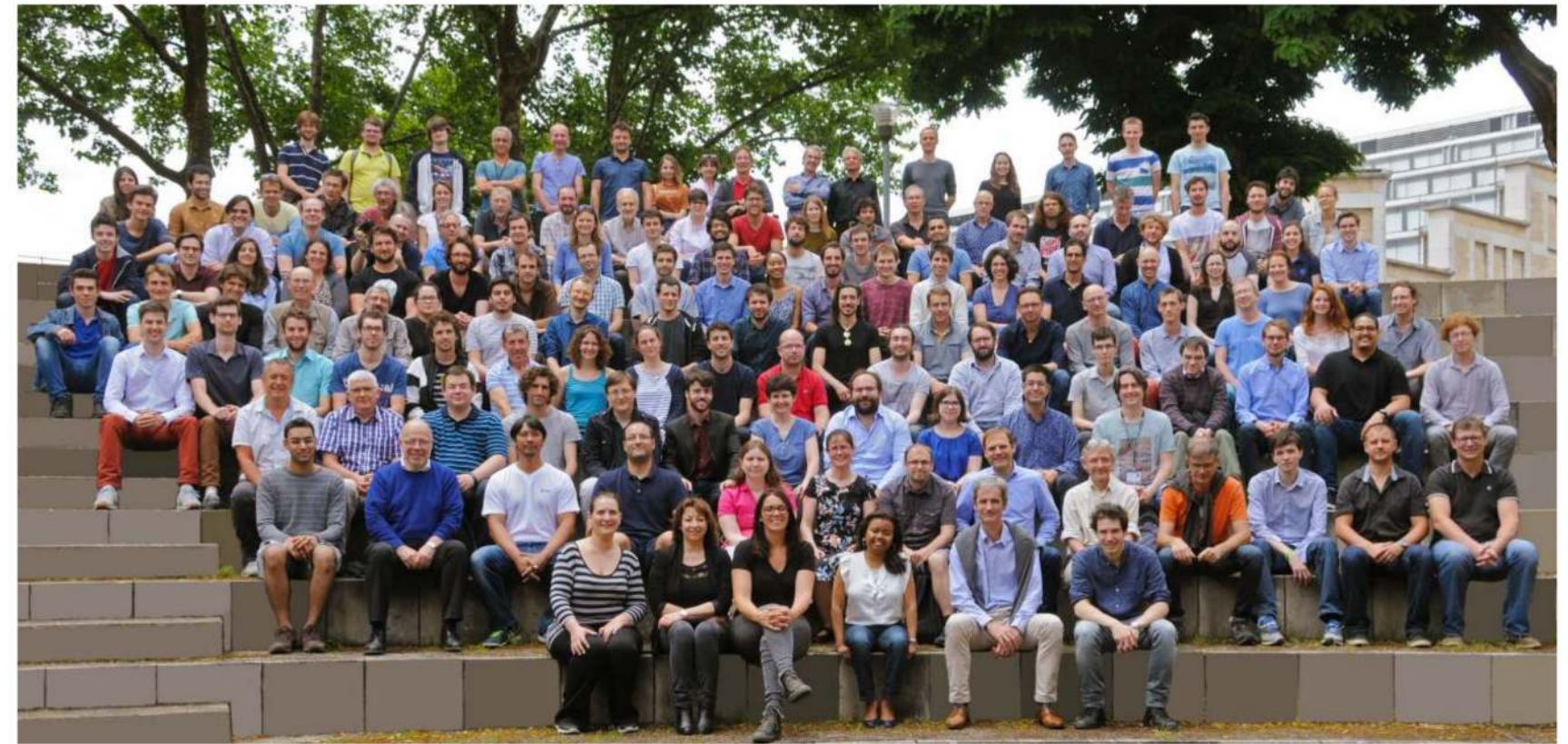

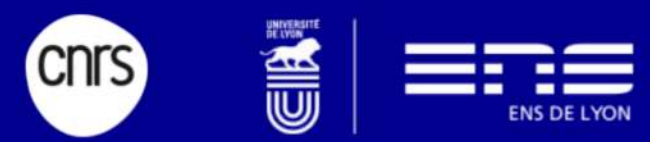

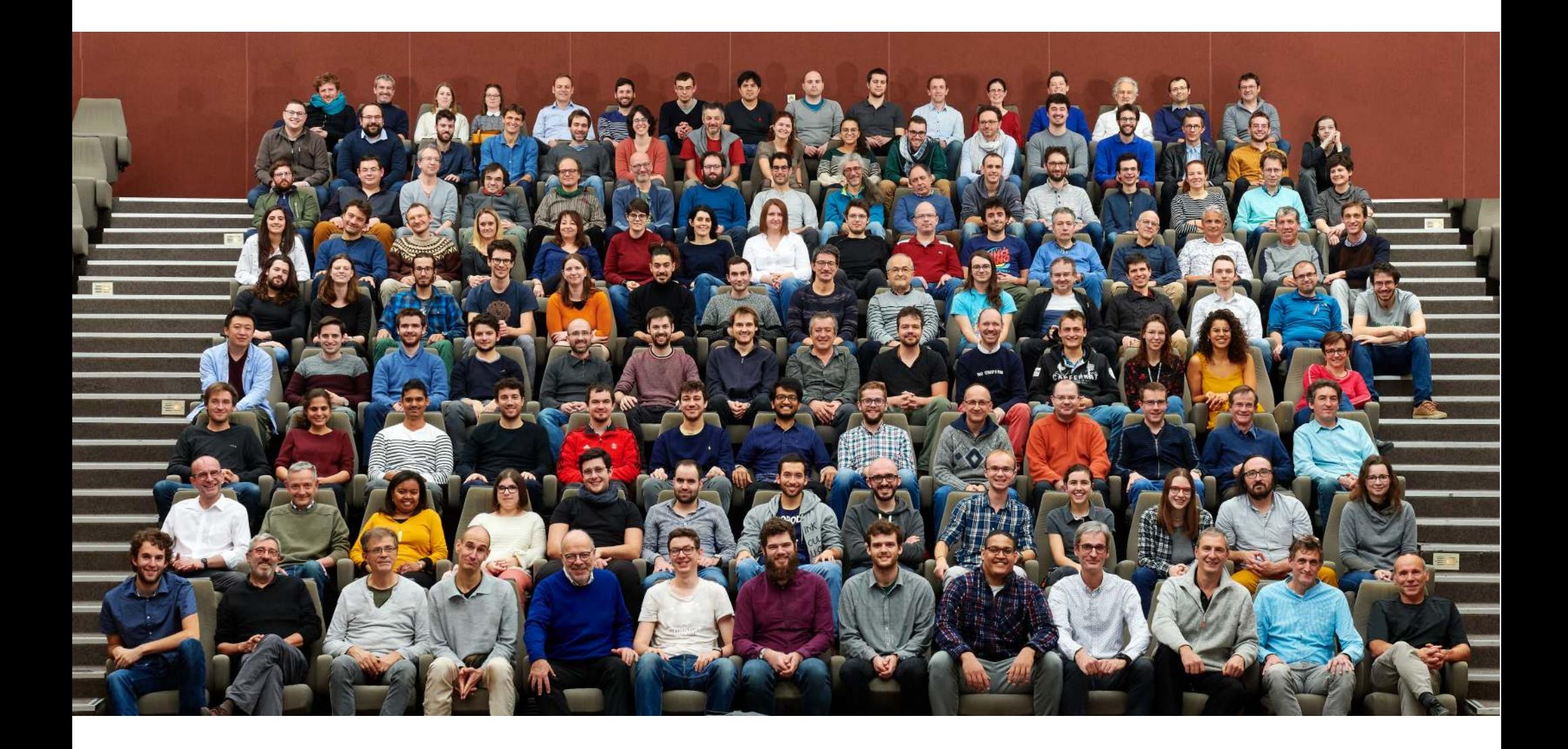

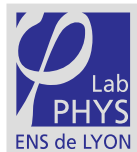

### LABORATOIRE DE PHYSIQUE

Organigramme au 01er octobre 2019

### **DIRECTION**

*Effectif : 167* Thierry DAUXOIS

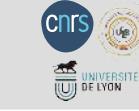

**Physique Théorique** Responsable : **MAILLET Jean-Michel** Effectif : 35

### SERVICES COMMUNS

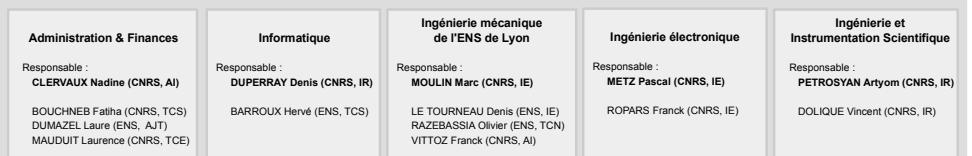

### ÉQUIPES DE RECHERCHE

#### **Matière & Complexité**

Responsable : **BARTOLO Denis** Effectif : 49

#### **23 PERMANENTS :**

ADDA-BEDIA Mokhtar, DR BARTOLO Denis, PR BAYART Elsa, CRCN BERGERON Vance, DR CASTELNOVO Martin, CRCN EVERAERS Ralf, PR FREYSSINGEAS Éric, MC GAYVALLET Hervé, MC GEMINARD Jean-Christophe, DR GIBAUD Thomas, CRCN LECUYER Sigolène, CRCN MANNEVILLE Sébastien, PR MONTEL Fabien, CRCN MOSKALENKO Cendrine, MC OSWALD Patrick, DR PALIERNE Jean-François, CRCN PAULIN Sébastien, PRAG PEYRARD Michel, PR Émérite PLACE Christophe, CRCN RIGORD Patrick, PRAG SANTUCCI Stéphane, CRCN TABERLET Nicolas, MC VIDAL Valérie, CRCN **7 POST-DOCTORANTS :**

#### AKSOZ Efe Anil DUBOIS Alizée FERRAND Jeremy GRASLAND-MONGRAIN Pol METAHNI Amine PONOMARENKO Alexandre ZEMŁA Joanna

**19 DOCTORANTS :**

ALAOUI Chaimae ANDRADE-SILVA Ignacio BOQUET Thomas BUNEL Félix CARRASCO SALAS Yeraldinne CHARDAC Amélie CHAZOT-FRANGUIADAKIS Léa DAGES Noémie FAVREAU Lucile JULES Théo KAJGANIC Petar LEBLAY Marine LEMAHIEU Laura MENOU Lucas MOLCRETTE Bastien PIOT-DURAND Hélène ROSE Lauren SAUTEL Jérémy SUDREAU lana

Responsable : **PLIHON Nicolas** Effectif: 53 **21 PERMANENTS :** AUMAÎTRE Sébastien, CEA BELLON Ludovic, CRCN BOUCHET Freddy, DR BOURGOIN Mickaël, DR CHILLA Francesca, PR CILIBERTO Sergio, DR CRAUSTE Caroline, CRCN DAUXOIS Thierry, DR GARNIER Nicolas, CRCN HERBERT Corentin, CRCN HUARD Benjamin, PR JOUBAUD Sylvain, MC NAERT Antoine, MC ODIER Philippe, MC PINTON Jean-François, DR PLIHON Nicolas, CRCN PUMIR Alain, DR SALORT Julien, CRCN STEINBERGER Audrey, CRCN VENAILLE Antoine, CRCN VOLK Romain, MC **10 POST-DOCTORANTS :**  BESGA Benjamin DASSONNEVILLE Remy FRIEDRICH Jan HEM Jérôme JAMIN Timothée PEREDA Jorge RAGONE Francesco ROLLAND Joran SZOMBATI Daniel **Hydrodynamique et non-linéarités**

**PHYNOLIN Physique statistique,**

TOUPOINT Clément **22 DOCTORANTS :** ASSOULY Reouven BOURY Samuel CABRERA Facundo DAGO Salambô DUMONT David ESSIG Antoine FALKINHOFF Florencia FERRERO Baptiste FONTANA Alex GAYOUT Ariane HUSSEINI Pauline LUCENTE Dario LAPLACE Benjamin MADEC Christopher METHIVIER Lucas PEDURAND Richard PEREZ Nicolas PERONNIN Théau SHEIKH Muhammed Zubair STEVENS Jeremy VESSAIRE Jérémy VINCENT Simon

#### **SISYPHE – Signaux, Systèmes et Physique** Responsable : **ABRY Patrice**

Effectif : 16 **9 PERMANENTS :** ABRY Patrice, DR AUDIT Benjamin, DR BORGNAT Pierre, DR CHEVILLARD Laurent, CRCN FLANDRIN Patrick, DR JENSEN Pablo, DR PUSTELNIK Nelly, CRCN ROUX Stéphane, MC VAILLANT Cédric, CRCN **7 DOCTORANTS :**

#### BARBE Dominique

BARBIER Jérémy BAUTISTA RUIZ Esteban DENNEULIN Laurence KABALANE Hadi KALOGA Yacouba PASCAL Barbara

MAGRO Marc, MC MAILLET Jean-Michel, DR MEZZACAPO Fabio, CRCN NICCOLI Giuliano, CRCN ORIGNAC Edmond, DR ROSCILDE Tommaso, MC SAMTLEBEN Henning, PR SAVARY Lucile, CRCN **2 POST-DOCTORANTS :**

 **20 PERMANENTS :** ALASTUEY Angel, DR BOUTTIER Jérémy, CEA CARPENTIER David, DR DEGIOVANNI Pascal, DR DELDUC François, DR DELPLACE Pierre, CRCN FEDORENKO Andrey, CRCN GAWEDZKI Krzysztof, DR Émérite GEILLER Marc, CRCN HOLDSWORTH Peter, PR KOZLOWSKI Karol, CRCN LIVINE Etera, DR

COMPARIN Tommaso MARCIANI Marco

**13 DOCTORANTS :** BRILLAUX Fric CHEN Qian ELOY Camille GOELLER Christophe GUZMAN Marcelo MANGEOLLE Léo MENU Raphaël MUSEUR Flavien SARTINI Francesco

SOUQUET-BASIEGE Hubert UPRETI Lavi Kumar VIGNOLI Louis

WALSH Harriet

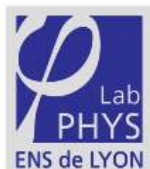

### **LABORATOIRE DE PHYSIOUE**

Organigramme au 1<sup>er</sup> octobre 2020

### **DIRECTION**

Jean-Christophe GÉMINARD  $F<sub>flactif</sub> - 187$ 

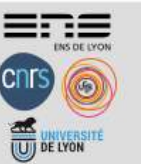

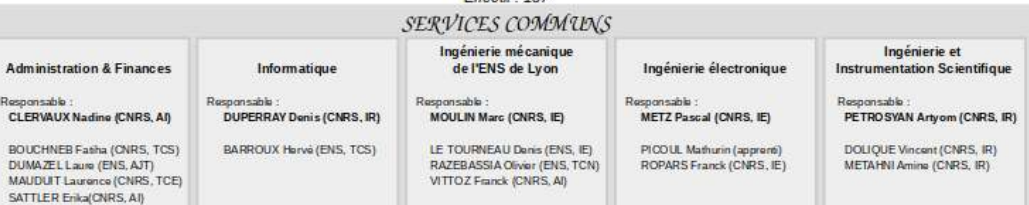

### **ÉQUIPES DE RECHER CHE**

#### Matière & Complexité

Responsable: BARTOLO Denis Effectif : 53

#### 25 PERMANENTS

ADDA-BEDIA Molditar, DR BARTOLO Danis, PR BAYART Elsa, CRCN BERGERON Vance, DR CASTELNOVO Mario CRCN DMOUN Thibase CRCN EVERAERS Rall, PR EREYSSINGEAS Eric, MC GAWALLET Home MC GEMINARD Jean-Christophe, DR GIBAUD Thomas, CRCN LECUYER Sigolane, CRCN MANNEVILLE Schoelen PR METAHNI Amine (CNRS, IR) MONTEL Fabien, CRCN MOSKALENKO Candrine, MC OSWALD Patrick, DR PALIERNE Jean-François, CRCN PAULIN Sabastian, PRAG PEYRARD Michal, PR Émerite PLACE Christophe, CRCN RIGORD Patrick, PRAG SANTUCCI Stephane, CRCN TABERLET Nicolas, MC VIDAL Valérie, CRCN

#### 7 POST-DOCTORANTS: CANEL Vincent DUBOIS Alzón FERRAND Jeremy

**HENOT Marceau PONCET Algors** PONOMA RENKO Alexandra SMIT Wilham

#### 21 DOCTORANTS

ALAOUR Chairman **ROOHET Thomas DUALET CAR** CARRASCO SALAS Yeraldinn CHAGUA ENCARNACION Kennedy News CHADDAC Amole CHAZOT CRANCULADAKIS Lan DAGES Noomin **GUILLET Stéphane JULES Theo** KAJGANIC Petar LEBLAY Marne LEFRANC Thibault LEMAHIEU Lara **LIENARD François** MOLCRETTE Bastien PIOT-DURAND Helene REMOND Thiophile **ROSE Lauren** SAUTEL Jarámy SUDREAU lana

#### Hydrodynamique et non-linéarités Responsable : PLIHON Nicolas Effectif : 69 27 PERMANENTS: AUMAÎTRE Sebastien, CEA BELLON Ludovic, CRCN BIENFAIT Audrey, CR BOUCHET Freddy, DR BOLDGON McNoR DR CHEVILLARD Laugher CRON CHILLA Francesca, PR CILIDED TO Source DD Ambrid COUSTON Louis-Alexandre, MC CRAUSTE Camine, CRCN DAUXOIS Thiany, DR DEMEDY Viewert DOLIQUE Vincent (CNRS, IR) GARNIER Norbs CRCN **HERBERT Corantin, CRCN** HUARD Benjamin, PR **JOUBAUD Sylvain, MC** NAERT Antoine, MC ODIER Philippe, MC PETROSYAN Artyom (CNRS, IR) PINTON Jean-François, DR PLIHON Nicolas, CRCN PUMIR Alain, DR SALORT Julien, CRCN STEINBERGER Audrey, CRCN VENAILLE Antaine, CRCN **VOLK Romain, MC** 15 POST-DOCTORANTS

**PHYNOLIN** 

Physique statistique,

**RESGA Ronigmin** BRITO APOLINARIO Gabriel DASSONNEVILLE Romy **DAVID Tompe** FRIEDRICH Jan HEM Járôma **MY JAN Algyris** LE CUNUDER Anne MILO SHEVICH George POTTLER Basie SZOMRATI Daniel TARPIN Malo TOUPOINT Clament VARMA Dheeraj ZHAO Menghua

#### 24 DOCTORANTS : **ARCHAMBAULTAubin** AS SOULY Reguver BAHR Arna **BASSET Thomas** CABRERA Facundo COZIAN Bastien DAGO Salambo **DUMONT David** ESSIG Antoine FALKINHOFF Florencia FERRERO Baptiste GAYOUT Ariana LAGOIN Marc LAPLACE Benjamin

Responsable: ABRY Patrice Ffectif : 16 8 PERMANENTS : **ABRY Patrice, DR** AUDIT Bersamin, DR BORGNAT Borg DR FLANDRIN Patrick, DR **IFNSEN D-MA DD** PUSTELNIK Nelv. CRON ROUX Stenhang, MC VALLANT Codie CRON 1 POST-DOCTORANT LENGYEL Janka 6 DOCTORANTS:

SISYPHE - Signaux,

**Systèmes et Physique** 

**RARRE Amolio** BARBIER Jánámy DENNEU IN Launare KALOGA Yacouba LE Hoang TrieuVy LUCAS Charles-Gerard

1 CDD ITA: **DUMETO Mada** 

13 DOCTORANTS : BERMOND Baptiste BRILLAUX Eric CHEN Olan DANSAGE Victor ELOY Camilla GUZMAN Marcelo LUNEAU Jacquelin MANGEOULE Len MISEUR Flavion CADTINI Concorner VIGNOLI Louis

LUCENTE Dario MADEC Christopher **MARQUET Artiging** METHIVIER Lucas PACAR r Coleman<br>PEREZ Nicolas<br>SHEIKH Muhammed Zubair STEVENS Jeremy THORENS Louison **VINCENT Simon** 

3 COD ITA : **JEZOUIN Sébastien** PEDURAND Richard PEREDA Jorge

### **Physique Théorique**

Responsable: MAILLET Jean-Michel Effectif : 35

20 PERMANENTS: ALASTUEY Angel, DR BOUTTIER Járámia, CEA CARPENTIER David, DR DEGIOVANNI Pascal, DR DELDUC François, DR DELPLACE Pierre, CRCN FEDORENKO Andrey, CRCN GAWEDZKI Krzysztoł, DR Émerite GEILLER Marc, CRCN HOLDSWORTH Baker OD KOZLOWSKI Kami, CRCN. **LIVING From DR** MAGRO Marc, MC MAILLET Joan-Michal. DR MEZZACAPO Fabio, CRCN NICCOLI Guliano, CRCN ORIGNAC Edmand, DR ROSCILDE Tommaso, MC SAMTLEBEN Henning, PR SAVARY Lucile, CRCN

2 POST-DOCTORANTS: COMPARIN Tommaso **TURUNEN Joonas** 

SOUDLET, RASIEGE Hubert

**MAIL CALLA** 

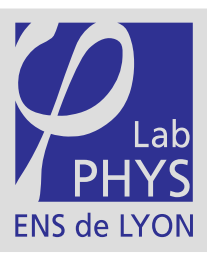

## LABORATOIRE DE PHYSIQUE

Organigramme au 1<sup>er</sup> octobre 2021

### **DIRECTION**

Jean-Christophe GÉMINARD

**ENS DE LYON** 

### *Effectif : 186*

### SERVICES COMMUNS **Ingénierie mécanique**

**de l'ENS de Lyon**

Responsable : Responsable : **MOULIN Marc (CNRS, IE) MOULIN Marc (CNRS, IE)** LE TOURNEAU Denis (ENS, IE) LE TOURNEAU Denis (ENS, IE) RAZEBASSIA Olivier (ENS, TCN) VITTOZ Franck (CNRS, AI) VITTOZ Franck (CNRS, AI)

Responsable : Responsable : **METZ Pascal (CNRS, IE) METZ Pascal (CNRS, IE)**

**Ingénierie électronique**

ROPARS Franck (CNRS, IE) ROPARS Franck (CNRS, IE) LE MARTELOT Tanguy (Apprenti)

#### **Ingénierie et Ingénierie et Instrumentation Scientifique Instrumentation Scientifique**

 Responsable : Responsable : **PETROSYAN Artyom (CNRS, IR) PETROSYAN Artyom (CNRS, IR)** 

DOLIQUE Vincent (CNRS, IR) DOLIQUE Vincent (CNRS, IR) METAHNI Amine (CNRS, IR) METAHNI Amine (CNRS, IR)

### **Matière & Complexité**

**Administration & Finances Administration** 

Responsable : Responsable : **CLERVAUX Nadine (CNRS, AI) CLERVAUX Nadine (CNRS, AI)** BOUCHNEB Fatiha (CNRS, TCS) Fatiha (CNRS, TCS) DUMAZEL Laure (ENS, AJT) DUMAZEL Laure (ENS, AJT) MAUDUIT Laurence (CNRS, AI) SATTLER Erika (CNRS, AI)

> Responsable : **VIDAL Valérie** Effectif : 50

### **25 PERMANENTS :**

ADDA-BEDIA Mokhtar, DR BARTOLO Denis, PR BAYART Elsa, CRCN BERGERON Vance, DR CASTELNOVO Martin, CRCN DIVOUX Thibaut, CRCN EVERAERS Ralf, PR FREYSSINGEAS Éric, MC GAYVALLET Hervé, MC GEMINARD Jean-Christophe, DR GIBAUD Thomas, CRCN LECUYER Sigolène, CRCN MANNEVILLE Sébastien, PR METAHNI Amine (CNRS, IR) MONTEL Fabien, CRCN MOSKALENKO Cendrine, MC OSWALD Patrick, DR PALIERNE Jean-François, CRCN PAULIN Sébastien, PRAG PEYRARD Michel, PR Émérite PLACE Christophe, CRCN RIGORD Patrick, PRAG SANTUCCI Stéphane, CRCN TABERLET Nicolas, MC VIDAL Valérie, CRCN

#### **4 POST-DOCTORANTS :** FARNUDI Ali

GUISELIN Benjamin HENOT Marceau PONCET Alexis

### **18 DOCTORANTS :**

ALAOUI Chaimae CHAGUA ENCARNACION Kennedy Nexon CHARDAC Amélie CHAZOT-FRANGUIADAKIS Léa DOP Antoine FAURE Yohann GU François GUILLET Stéphane JAFARI Ehsan JORGE Camille KAJGANIC Petar LEFRANC Thibault LEGRAND Gauthier LIENARD François MORLET DECARNIN Lise REMOND Théophile ROSE Lauren SUDREAU Iana

#### **3 CDD ITA :**

AIMONTCHE Eliezer AUXOIS Mathilde MILLE Antoine

### **PHYNOLIN Physique statistique, Hydrodynamique et non-linéarités**

Responsable : **PLIHON Nicolas** Effectif : 67

#### **25 PERMANENTS**

**Informatique**

Responsable : Responsable : **DUPERRAY Denis (CNRS, IR) DUPERRAY Denis (CNRS, IR)** BARROUX Hervé (ENS, TCS) BARROUX Hervé (ENS, TCS

> BELLON Ludovic, CRCN BIENFAIT Audrey, CR BOUCHET Freddy, DR BOURGOIN Mickaël, DR CHEVILLARD Laurent, CRCN CHILLA Francesca, PR CILIBERTO Sergio, DR, émérite COUSTON Louis-Alexandre, MC CRAUSTE Caroline, CRCN DAUXOIS Thierry, DR DOLIQUE Vincent (CNRS, IR) GARNIER Nicolas, CRCN HERBERT Corentin, CRCN HUARD Benjamin, PR JOUBAUD Sylvain, MC NAERT Antoine, MC ODIER Philippe, MC PETROSYAN Artyom (CNRS, IR) PINTON Jean-François, DR PLIHON Nicolas, CRCN PUMIR Alain, DR SALORT Julien, CRCN STEINBERGER Audrey, CRCN VENAILLE Antoine, CRCN VOLK Romain, MC

### **15 POST-DOCTORANTS :**

BESGA Benjamin BRITO APOLINARIO Gabriel DASSONNEVILLE Remy DAVID Tomos GUIOTH Jules JOUAN Alexis LE PRIOL Clément MILOSHEVICH George PEREDA Jorge POTTIER Basile RENEUVE Jason SOZZA Alessandro TARPIN Malo VARMA Dheeraj ZHAO Menghua

**2 Chercheurs avec convention d'accueil :** DEMERY Vincent ONUKI Yohei

### **SISYPHE – Signaux, Systèmes et Physique**

Effectif : 17

### **9 PERMANENTS :**

AUDIT Benjamin, DR BORGNAT Pierre, DR FLANDRIN Patrick, DR JENSEN Pablo, DR MEYNARD Adrien, MC PUSTELNIK Nelly, CRCN ROUX Stéphane, MC VAILLANT Cédric, CRCN

LENGYEL Janka

ABDULLA Amith Zafal BARBE Amélie BARBIER Jérémy D'ASARO Dario KALOGA Yacouba LE Hong TrieuVy

ARCHAMBAULT Aubin ASSOULY Reouven BAHR Arne BASSET Thomas CABRERA Facundo COZIAN Bastien DAGO Salambô ESSIG Antoine FALKINHOFF Florencia FERRERO Baptiste GALLON Sébastien GAYOLIT Ariane HUTIN Hector LAGOIN Marc LAPLACE Benjamin LUCENTE Dario MARQUET Antoine MASCOLO Valeria METHIVIER Lucas MONNET Benjamin PACARY Corentin PAGAUD Francis PEREZ Nicolas THORENS Louison VINCENT Simon

### **Physique Théorique**

Responsable : **CARPENTIER David** Effectif : 38

### **19 PERMANENTS :**

ALASTUEY Angel, DR CARPENTIER David, DR DEGIOVANNI Pascal, DR DELDUC François, DR DELPLACE Pierre, CRCN FEDORENKO Andrey, CRCN GAWEDZKI Krzysztof, DR Émérite GEILLER Marc, CRCN HOLDSWORTH Peter, PR KOZLOWSKI Karol, CRCN LIVINE Etera, DR MAGRO Marc, MC MAILLET Jean-Michel, DR MEZZACAPO Fabio, CRCN NICCOLI Giuliano, CRCN ORIGNAC Edmond, DR ROSCILDE Tommaso, MC SAMTLEBEN Henning, PR SAVARY Lucile, CRCN

 **4 POST-DOCTORANTS :** BRILLAUX Eric

COMPARIN Tommaso HUYBRECHTS Dolf TURUNEN Joonas

### **15 DOCTORANTS :**

BERMOND Baptiste CHEN Qian DANSAGE Victor DIOP Seydou-Samba DUBOEUF Bastien GUZMAN Marcelo JEZEQUEL Lucien LUNEAU Jacquelin MANGEOLLE Léo MUSEUR Flavien SARTINI Francesco SOUQUET-BASIEGE Hubert TRIFA Youssef VIGNOLI Louis WAL SH Harriet

**1 Chercheur avec convention d'accueil :** BOUTTIER Jérémie

# ÉQUIPES DE RECHERCHE

Responsable : **BORGNAT Pierre**

ABRY Patrice, DR

LUCAS Charles-Gérard

**25 DOCTORANTS :**

**1 POST-DOCTORANT : 7 DOCTORANTS :**

# Laboratoire de physique

Members : 116 (2011)  $\rightarrow$  169 (2019)  $\rightarrow$  187 (2020)

## **Faculty (80)**

## ° Equipe 1 : Matter and complexity (25)

*Most activities in soft matter and physics of biological systems.*

### ° Equipe 2 : Waves, Flows and Fluctuations (27)

*Broad spectrum from statistical mechanics to turbulence linked by the study of fluctuations and their physical consequences*

### ° Equipe 3 : Signals, Systems and Physics (8)

*Theoretical development of signal processing tools and applications to systems from physics, informatics, biomedical, social, ...*

### ° Equipe 4 : Theoretical physics (20)

*Mathematical Physics, and fundamental interactions, statistical physics, theoretical condensed matter.*

### **Technical staff or support services (17) PhD and Post-Doc (93)**

- <sup>o</sup> Administration and finance (5) The Post-Doc (29)
- ° Computation, system administration (2) PhD (64)
- ° Electronic engineering (3)
- ° Mechanical engineering (4)
- ° Engineering and instrumentation (3)

# **Buildings**

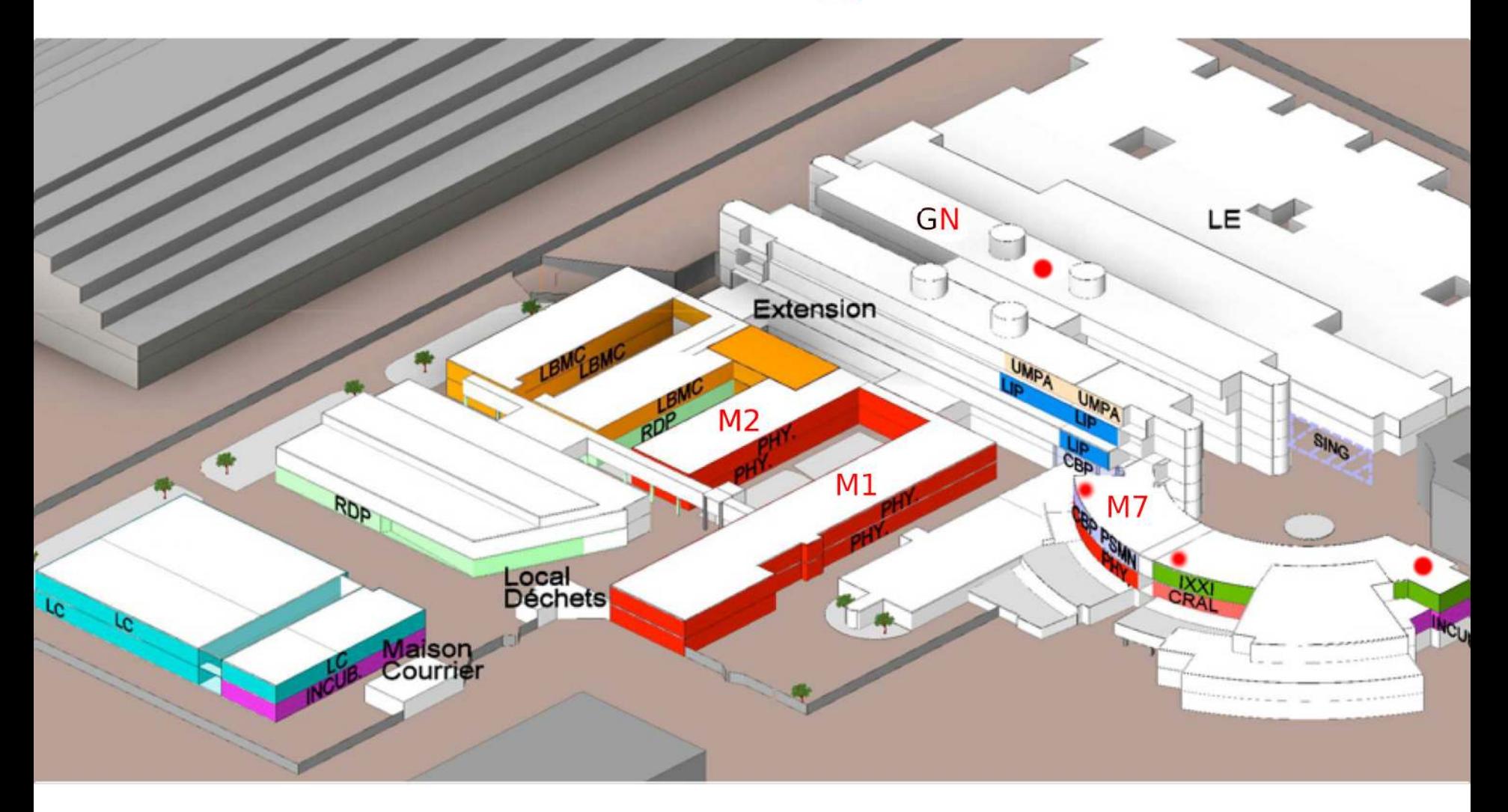

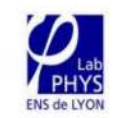

## Logo pour posters :

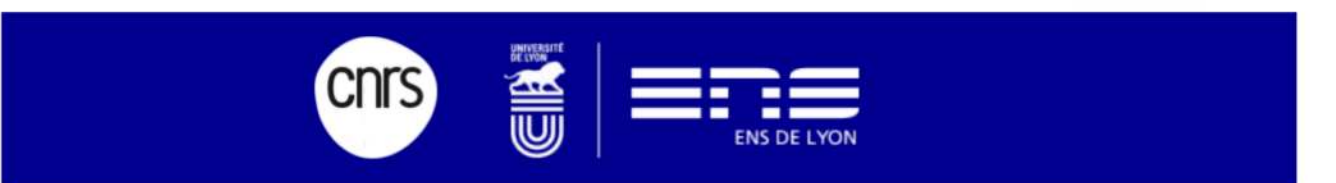

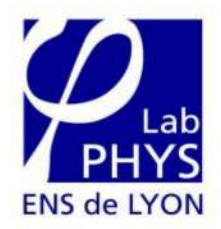

## Nom du laboratoire : Laboratoire de Physique de l'ENS de Lyon à l'ENS de Lyon

## **Signature des publications:**

Univ Lyon, ENS de Lyon, CNRS, Laboratoire de Physique, F-69342 Lyon, France

### Faites ce que je dis, pas ce que je fais...

### Turbulent transport with intermittency: Expectation of a scalar concentration

Mark Peter Rast\*

Department of Astrophysical and Planetary Sciences, Laboratory for Atmospheric and Space Physics, University of Colorado, Boulder, Colorado 80309, USA

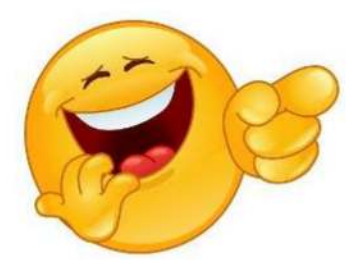

Jean-François Pinton Laboratoire de Physique, Ecole Normale Supérieure de Lyon, Université de Lyon, F-69364 Lyon, France

> Pablo D. Mininni Departmento de Fisica, Universidad de Buenos Aires, Buenos Aires, Argentina

• Le Laboratoire est abonné à la Société Française de Physique.

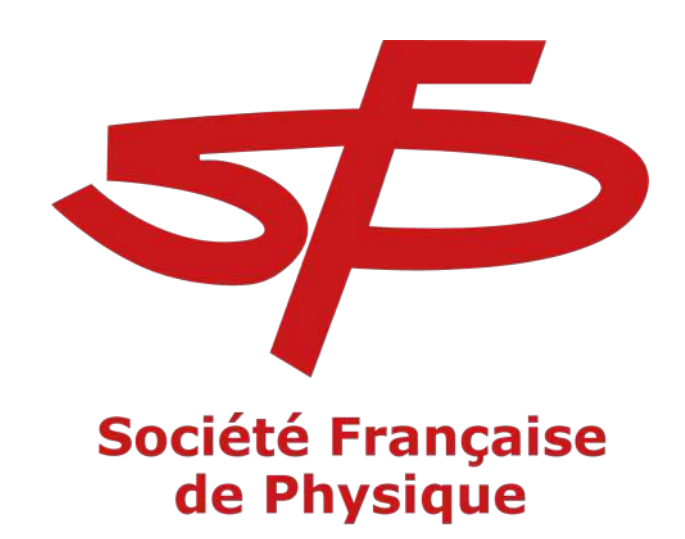

- Cela implique que tous les doctorants du labo sont membres automatiquement.
	- $\rightarrow$  Inscription à taux réduit aux congrès de la SFP
	- $\rightarrow$  Mais aussi aux congrès
		- de l'EPS (European Physical Society) ou
		- de l'APS (American Physical Society).

N'oubliez pas !

# **Séminaires**

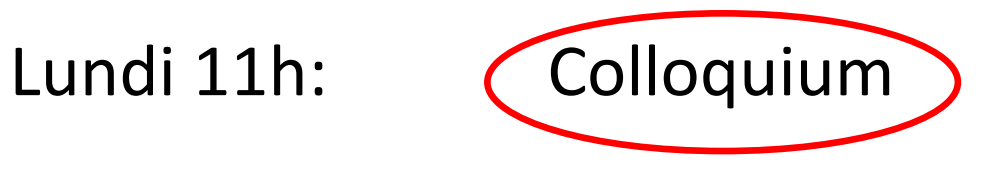

Ultra-priorité pour se forger une culture scientifique large et avec Café Croissant à 10h45

- Mardi 10h45: Séminaire de Physique expérimentale et modélisation
- Jeudi 13h30: Séminaire de Physique Théorique
- Vendredi 10h45: Séminaire de l'IXXI Séminaire candidats

# **Mon bureau est ouvert**

Pour discuter de tout ce qui importe et notamment:

- -Questions scientifiques
- -Conditions de travail
- -Bien-être
- -Parité
- -Intégrité scientifique

Vous concernant directement ou pas.

N'hésitez donc pas !

## **ÉCOLE NORMALE SUPÉRIEURE DE LYON**

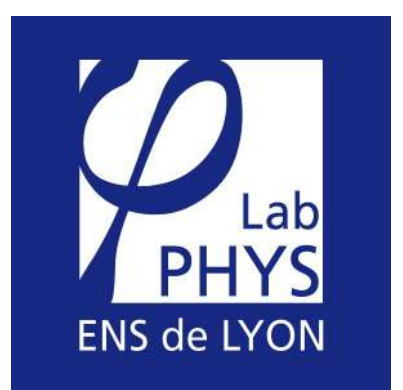

# Journée nouveaux entrants au laboratoire de physique

Présentation de la partie sécurité La sécurité est l'affaire de tous 12 octobre 2021

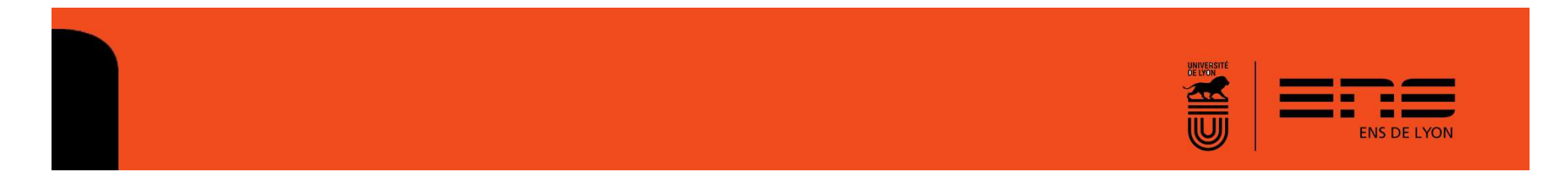

# Acteurs de la sécurité

- **Directeur d'unité: Jean Christophe GEMINARD.**
- **Assistants de prévention: Vincent DOLIQUE et** Franck VITTOZ.
- **Référent laser: Mickael BOURGOIN**
- **Référent chimie: Christophe PLACE**

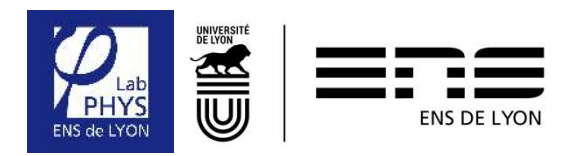

# Le rôle des assistants de prévention

- **Sensibiliser**
- **Informer**
- **Conseiller**
- **Analyser**
- **Nettre en œuvre**

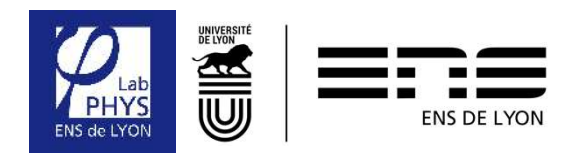

# Consignes générales de sécurité

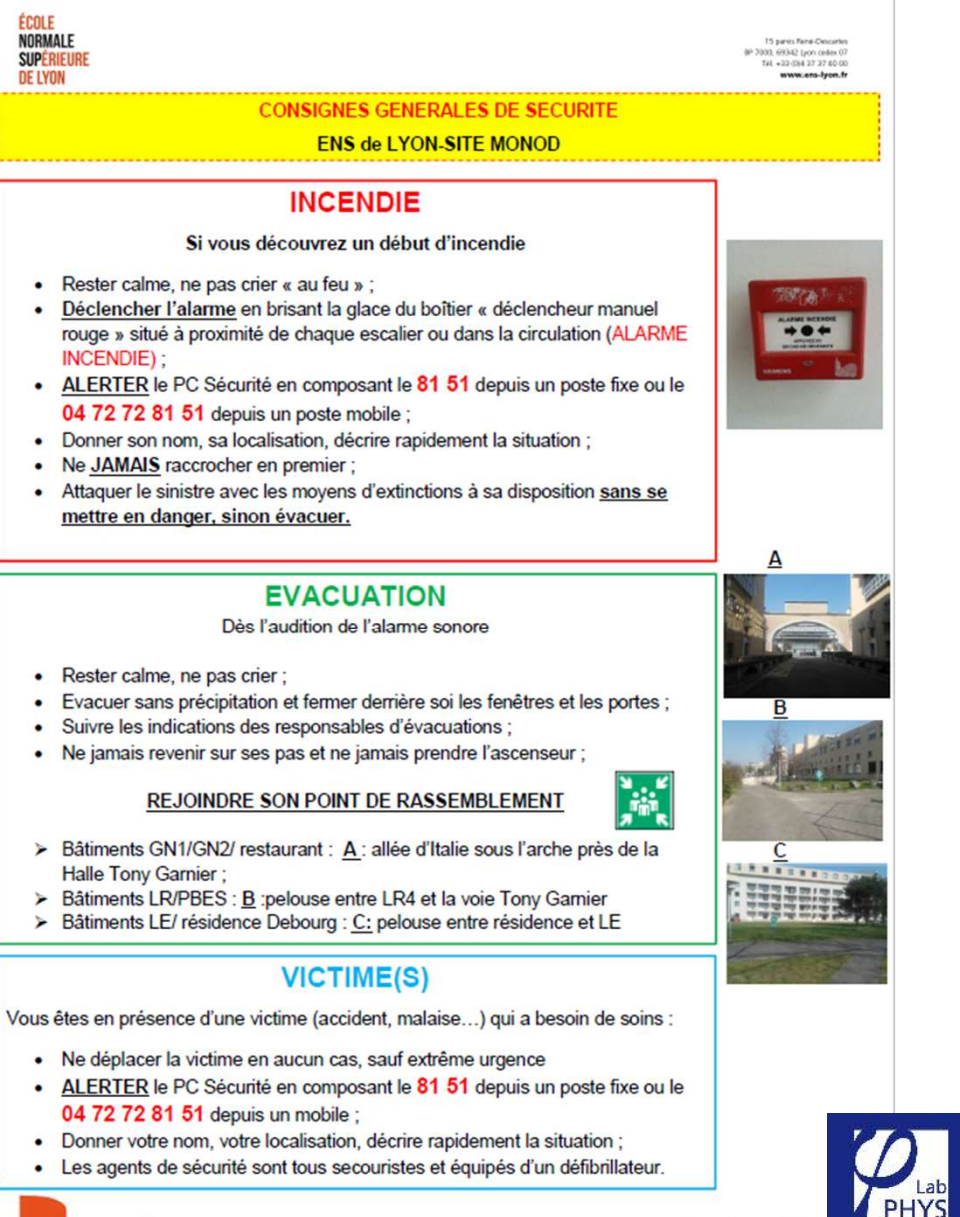

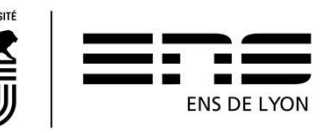

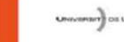

# Formations obligatoires

**Utilisation des extincteurs (formation à suivre).** 

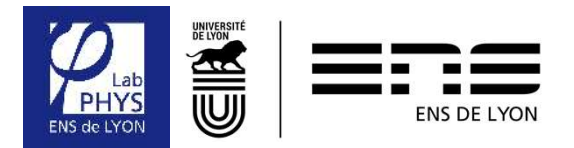

# Registre de santé et de sécurité

- Le registre est situé vers l'imprimante du M1(1<sup>er</sup> étage).
- Ce registre permet de recenser :
	- **Les accidents.**
	- **Les incidents.**
	- Les insuffisances au niveau de la sécurité.

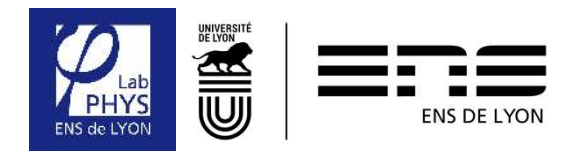

# Fiches d'exposition

- **Fiche individuelle d'exposition au risque chimique.**
- **Fiche individuelle d'exposition au risque de** nanoparticules.
- **Fiche individuelle d'exposition au risque laser.**
- **Fiche individuelle d'exposition au risque biologique.**

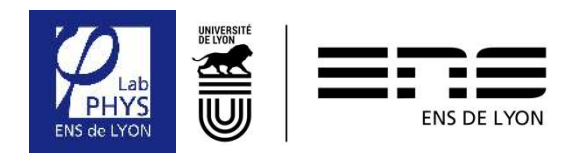

# Recyclage des déchets

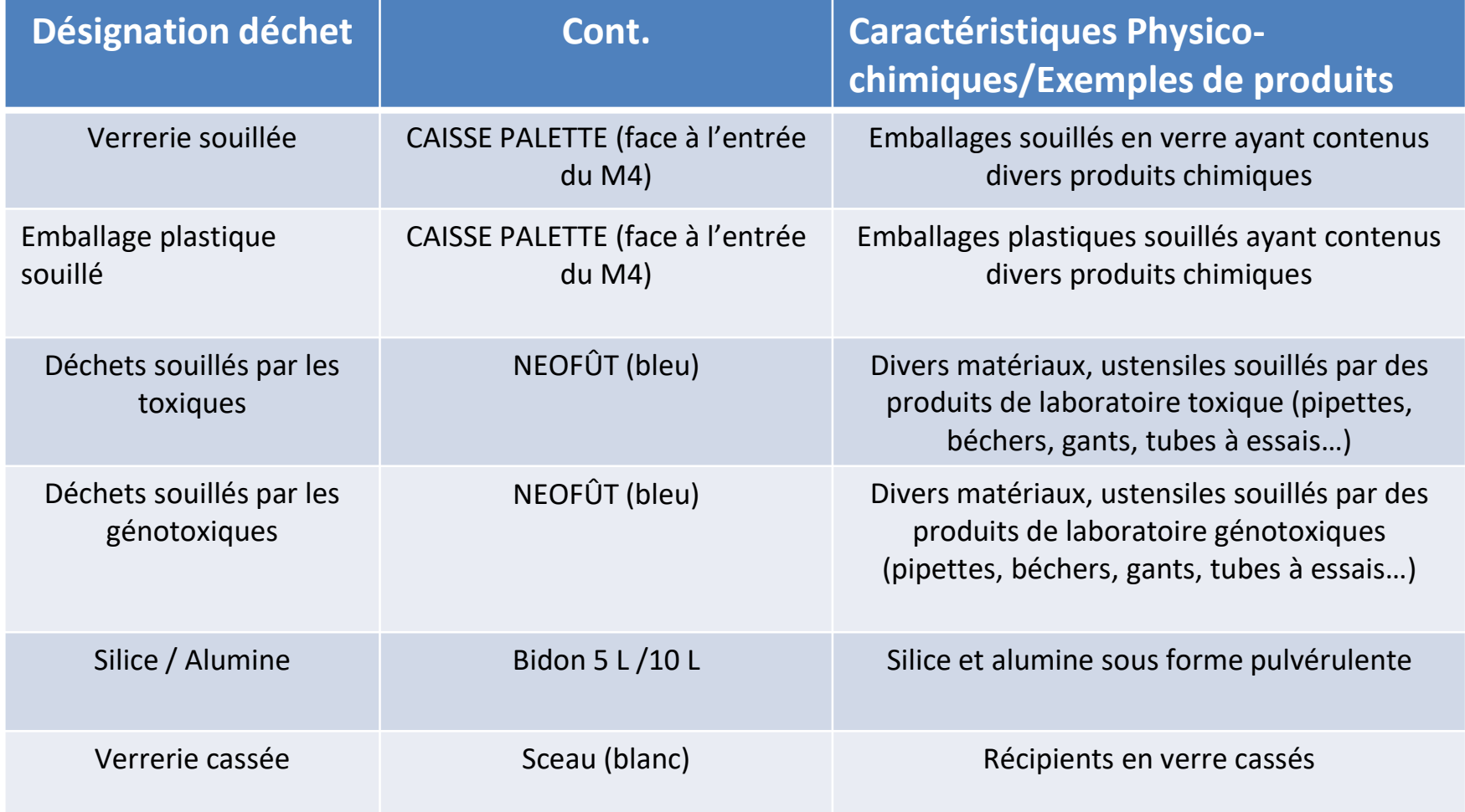

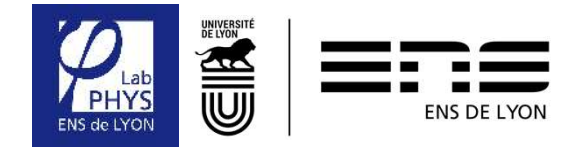

# Petit atelier de mécanique M1

**L'accès est réservé aux personnes ayant reçu la** formation sur l'utilisation des machines-outils.

Responsable: Franck VITTOZ

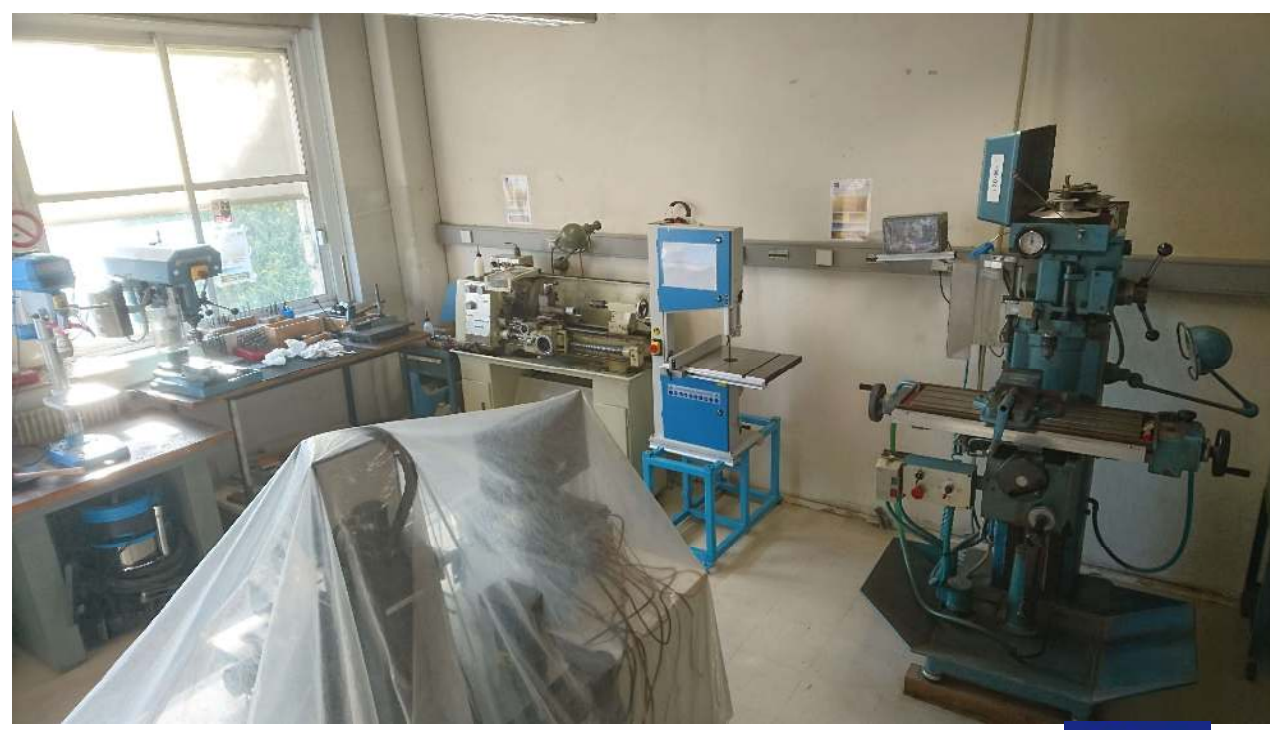

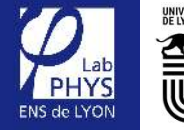

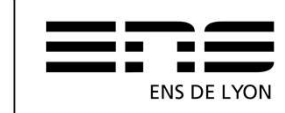

# Salle blanche M6

## Formation obligatoire avant utilisation

Responsable: Vincent DOLIQUE

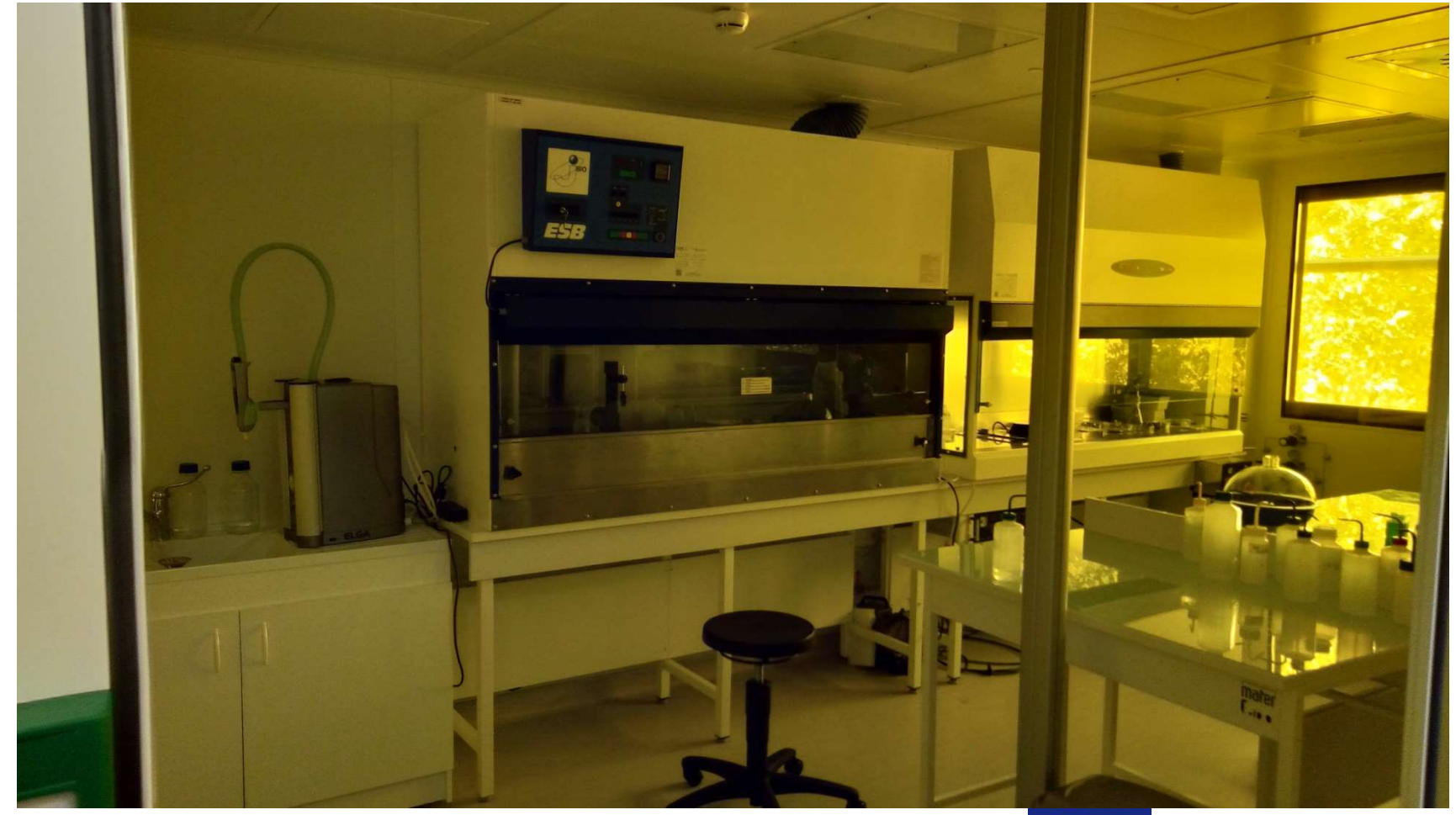

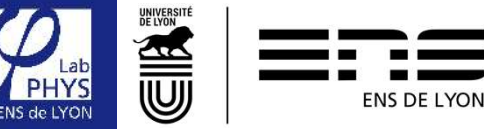

# Site intranet du laboratoire

http://www.ens-lyon.fr/PHYSIQUE/intranet

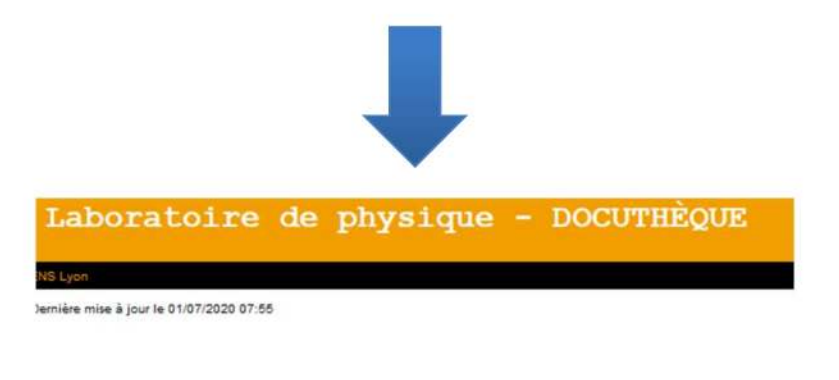

1. /Conseil De Labo

2. /Labex Milyon

3. 2018-ENS01 Lab physique UMR5672 CR visite.pdf

4. Affiche CONGRES2019\_officialBD.pdf

5. Appels à projets du labex Milyon.pdf

6. guide\_et2019.pdf

7. Livret\_d'accueil sécurité ENS\_francais\_2018.pdf

8. Presentation\_Nouveaux\_2019.pdf

9. Présentation Valorisation 28 Fev 2019.pdf

10. RapportHCERES2009\_14.pdf.pdf

11. REGLEMENT\_INTERIEUR.pdf

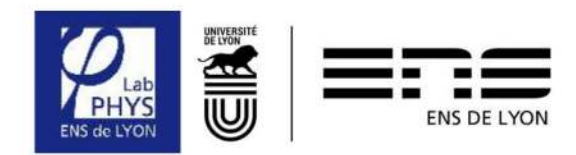

# Risque laser Référent laser: Mickael BOURGOIN

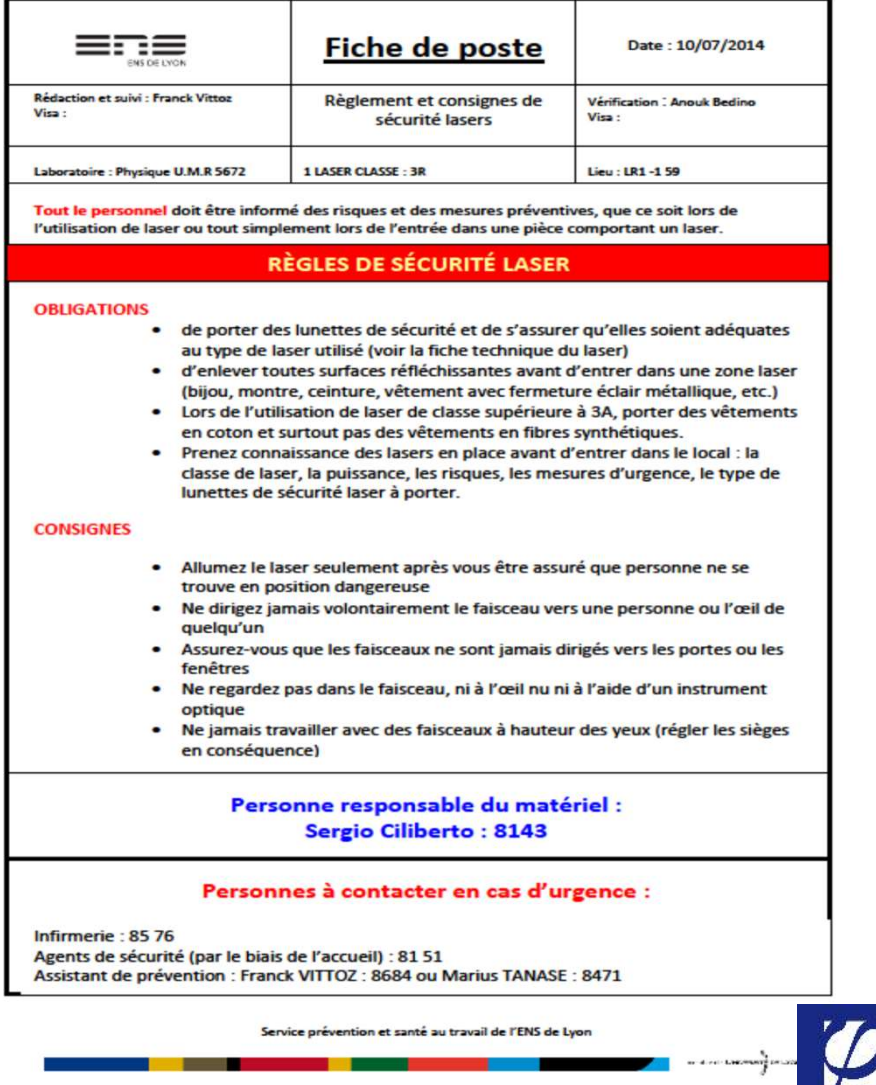

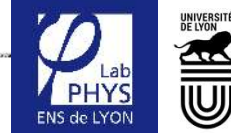

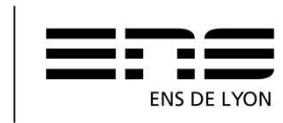

# Risque chimique

- Avant de faire une expérience de chimie ou d'utiliser des nouveaux produits : discuter avec Christophe PLACE (référent chimie) M2 109 :
	- **Risques des produits.**
	- **Equipements de sécurité (sorbonne, protection** particulière).
	- **Gestion des déchets.**
- **En salle de chimie, on porte GANTS et BLOUSES!**

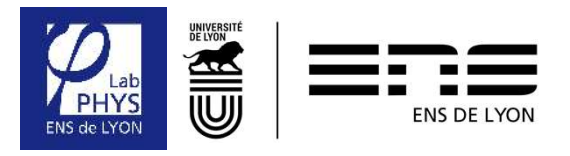

# MERCI DE VOTRE ECOUTE

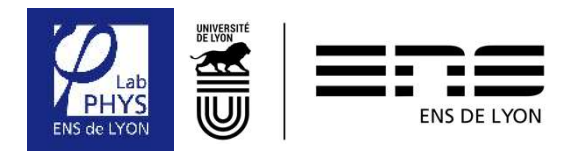

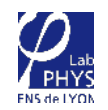

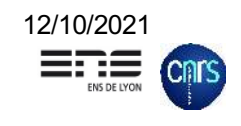

# **Le service informatique**

## **Denis Duperray Hervé Barroux**

(sous tutelle des DSI de l'ENS de Lyon et du CNRS)

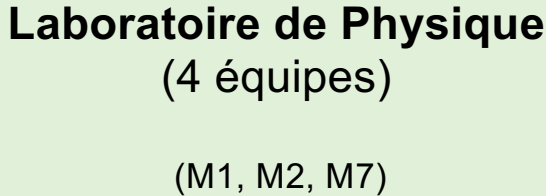

## **Une équipe du CRAL** Centre de Recherche

Astronomique de Lyon

(M7)

### **Quatre départements d'enseignement de l'ENS**

(physique, chimie, biologie, sciences de la terre) (LE)

bureau M1.106 : Denis DUPERRAY (8060) bureau M1.106 : Hervé BARROUX (8662)

une adresse de fonction [: sysadmin.physique@ens-l](mailto:sysadmin.physique@ens-lyon.fr)yon.fr

**Hervé** : Assistance aux utilisateurs, commandes du matériel informatique, réseau et téléphone

**Denis** : Gestion des services et serveurs, assistance aux utilisateurs, CSSI

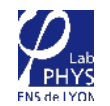

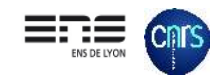

# **L'informatique au laboratoire**

- 1. Les comptes informatiques
- 2. Les postes de travail
- 3. Le réseau et la téléphonie
- 4. Les commandes informatiques
- 5. Les services proposés par l'ENS
- 6. Les services proposés par le CNRS
- 7. Les services proposés par Renater
- 8. Les services proposés par le labo

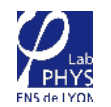

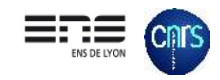

# **(1) Les comptes informatiques**

- Tout le monde dispose d'un compte informatique global à l'ENS, et d'un compte local au laboratoire.
- Ouverture à demander au secrétariat lors de l'arrivée au labo.
- Identifiant unique pour tous les services (login/mot-de-passe), sauf exceptions (PSMN, pages web personnelles…).
- En cas de perte ou d'oubli du mot de passe, le service informatique peut le réinitialiser.
- A la fermeture du compte, les données ne sont pas conservées.

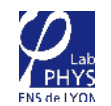

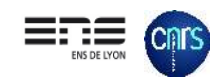

# **(2) Les postes de travail**

L'utilisateur administre son poste de travail Il l'installe, le met à jour et le fait évoluer en fonction de ses besoins et des règles

Les utilisateurs acceptent tacitement et sans aucune restriction **la charte (ENS) et les règles d'usage (Labo)** des ressources informatiques.

L'utilisateur est responsable de la **sauvegarde de ses données**

L'utilisateur à l'obligation de : **Chiffrer** son poste **Utiliser un anti-virus** et engage sa responsabilité !

L'utilisateur peut solliciter **l'assistance du service informatique** pour le paramétrage de son poste, l'accès aux ressources et la mise en conformité

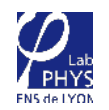

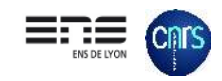

# **(3) Le réseau et la téléphonie**

L'accès au **réseau filaire** (ordinateurs et téléphones) :

- Pour obtenir une adresse IP l'ordinateur doit être enregistrée par le service informatique.
- Les téléphones et les numéros sont obligatoirement fournis par le service informatique

L'accès au **réseau Wi-Fi** :

- **EDUROAM** :
	- Identifiant institutionnel (*[login@etablisseme](mailto:login@etablissement.tld)nt.tld)*
	- Au sein de l'ENS (*login@ens-lyon.fr) permet accès aux ressources internes du labo.*
	- [https://cat.eduroam](https://cat.eduroam.org/).org
- **EDUSPOT** (portail captif) :
	- Identifiant institutionnel (*login@etablissement.tld)*
- **INVITÉ** (pour vos visiteurs qui n'ont pas d'identifiant institutionnel) :
	- Parrainag[e via https://ent.ens-ly](https://ent.ens-lyon.fr/)on.fr
	- Accès temporaire

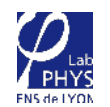

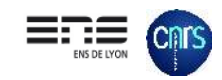

# **(4) Les commandes informatiques**

• Le service Informatique (Hervé) établit le devis avec l'utilisateur à partir de ses besoins.

→ *besoin de connaître la source de financement (ENS, CNRS ou Contrat)*

Uniquement sur rendez-vous !

• Le service Informatique (Hervé) prend en charge la commande et la livraison du matériel.

→ *besoin de connaître la ligne de crédit à imputer pour commander*

Le CNRS et l' ENS adhèrent au groupement d'achat MATINFO Dell (Stations) - HP (Laptop, PC et Serveurs) - ECONOCOM (Mac)

> Le CNRS adhère au groupement d'achat OSILOG (Périphériques Informatiques)

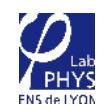

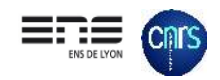

# **(5) Les services proposés par l'ENS**

- Le site **Web** de l'ENS  $\rightarrow$  www.ens-lyon.fr
- 
- L'**intranet** de l'ENS [→ intranet.ens-ly](https://intranet.ens-lyon.fr/)on.fr
- 
- 
- Le **Webmail** de l'ENS [→ webmail.ens-ly](https://webmail.ens-lyon.fr/)on.fr
- 
- La passerelle **SSH** de l'ENS → ssh.ens-lyon.fr
- Le **VPN** de l'ENS  $\rightarrow$  Client Openvpn
- 
- 
- 
- Le site Web du Labo [→ www.ens-lyon.fr/PHYSI](http://www.ens-lyon.fr/PHYSIQUE)QUE
	-
- L'**intranet** du Labo [→ www.ens-lyon.fr/PHYSIQUE/int](http://www.ens-lyon.fr/PHYSIQUE/)ranet
- Le site **Web** Individuel (PPI)  $\rightarrow$  perso.ens-lyon.fr/prenom.nom
	-
- Le Mail → prenom.nom@ens-lyon.fr
	-
	-
- Le  $\mathsf{PSMN}$  (Calcul)  $\longrightarrow$  http://www.ens-lyon.fr/PSMN/doku.php
- Le CBP (Besoins spécifiques)  $\rightarrow$  http://www.cbp.ens-lyon.fr/doku.php

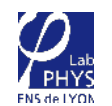

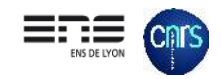

# **(6) Les services proposés par le CNRS**

- Sesame (Mots de passe référentiel CNRS)  $\rightarrow$  sesame.cnrs.fr/
- MyCore (Stockage Drive Individuel 100 Go)  $\rightarrow$  mycore.core-cloud.net/
- Zoom (Visio 300 personnes) → cnrs.zoom.us/

- 
- 
- 
- 
- 

- $\mathsf{Intranet}\n\subset \mathsf{NRS}$   $\rightarrow$  intranet.cnrs.fr/
- Intranet CNRS DR7 → intranet.cnrs.fr/delegations/dr7

- Simbad (Missions CNRS) [→ http://www.dgdr.cnrs.fr/achats/agence/simbad](http://www.dgdr.cnrs.fr/achats/agence/simbad.htm).htm
- Agate (Congés, Absences CNRS)  $\rightarrow$  https://agate.cnrs.fr
- Sirhus (Dossiers de carrière CNRS) → https://sirhus.dsi.cnrs.fr
- 
- 

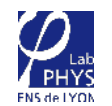

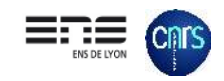

# **(7) Les services proposés par RENATER**

- Evento (Sondages, réunions) → https://evento.www.renater.fr
- Renavisio (visioconférence) → http://visio.renater.fr
- 
- Filesender (Envoie de gros fichiers)  $\longrightarrow$  https://filesender.renater.fr
- 
- 
- Rendez-Vous (visiophonie) → https://rendez-vous.renater.fr
	-

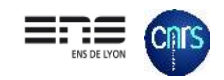

# **(8) Les services proposés par le labo**

### **Les postes de travail**

 $\varphi_{\textrm{\tiny{L}}^{\textrm{\tiny{L}}}}$ 

Assistance et support des systèmes :

- **Windows >** 10 Pro
- **Mac** OSX > Catalina
- **Linux** Ubuntu > 18.04

## **Un anti-virus et le chiffrement sont obligatoires !**

### **Les services d'impression**

6 Imprimantes et MFP en réseau

- Impressions couleur et N&B
- Scan to Email et Scan to USB

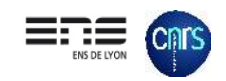

# **(8) Les services proposés par le labo**

### **Le serveur de fichiers partagés**

Serveur de fichiers : physhare

- Partages privées réservés à des groupes (Gestion, Hygiène et Sécu, etc.)
- Partages publics en accès libre pour accéder à des ressources (softs)

### **Le serveur intranet**

Serveur Web: [www.ens-lyon.fr/PHYSIQUE/int](http://www.ens-lyon.fr/PHYSIQUE/)ranet

• Documentations et infos diverses, FAQ, etc…

### **Le serveur de réservation des ressources**

Serveur Web: resa.physique.ens-lyon.fr

• Réservation des ressources: Salles de réunions, Microscopes AFM et MEB, Rhéomètre, Cameras rapides Phantom.

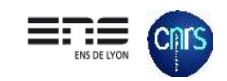

# **(8) Les services proposés par le labo**

### **Les serveurs de fichiers groupes**

- **phynas** (bartololab, mamoru, nero, physan, tuccilab)
- **phystorage** (bioinfo, boltzman, place, informatique)
- **phystorage2** (bioinfo2, bartololab2, sisyphe)

Destinés à stocker et partager de gros volumes de données, non sauvegardées.

### **Les serveurs de calcul**

- **phycalc1** (bullseye): 512 Go de RAM 120 CPU (4 Xeon 15 cores / 30 threads)
- **phycalc2** (buster): 768 Go de RAM 180 CPU (4 Xeon 20 cores / 40 threads)
- **Logiciels** : Matlab, Python, Mathematica, GCC compilateur C/C++/fortran

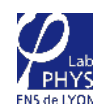

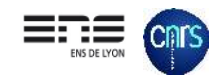

# **QUESTIONS ?**

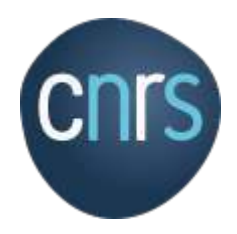

*LABORATOIRE DE PHYSIQUE*

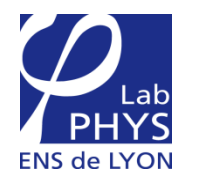

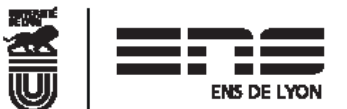

# **Service Administration & Finances Service Administration & Finances**

# **I) Présentation de l'équipe administrative**

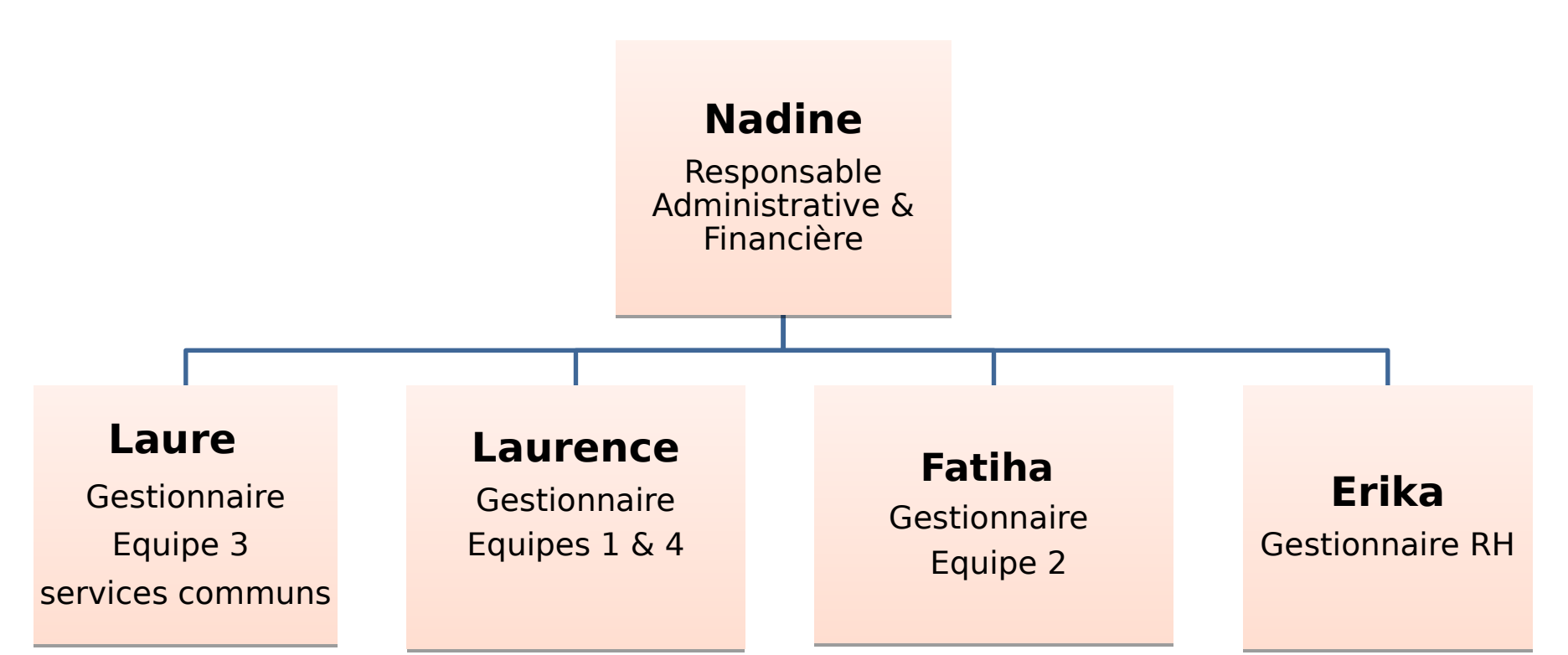

# II) Procédures pour les missions et les commandes

**A) MISSIONS** 

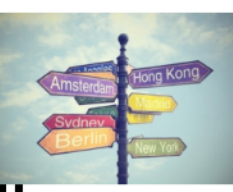

1°) Partir en missio

Avant tout déplacement, un agent doit être muni **OBLIGATOIREMENT** d'un ordre de mission (OM avec ou sans frais) signé par le directeur d'unité ou le délégataire.

## \* Actions à mener avant le départ en mission :

- 1<sup>°</sup>) Remplir une demande d'ordre de mission (formulaire à récupérer sur l'intranet du laboratoire) : http://www.ens-lyon.fr/PHYSIQUE/intranet
- 2°) Transmettre la demande d'OM par mail à l'adresse :

secretariat.physique@ens-lyon.fr

Pour toute première demande d'OM, joindre une copie de votre RIB

- au **moins 8 jours** avant le départ pour les missions en **France**
- au **moins 1 mois** avant le départ pour les missions à l'Etranger

### **Mission à l'étranger** :

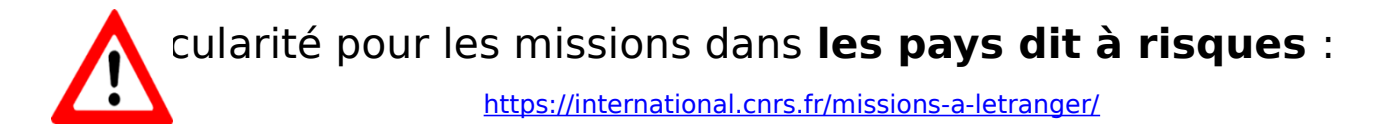

La demande doit être faite au préalable auprès du Fonctionnaire Sécurité Défense (FSD).

1°) Pour le CNRS, il faut transmettre le **formulaire de demande** + **un ordre de** 

 **mission non signé** à l'adresse : [fsd.missions@cnrs.fr](mailto:fsd.missions@cnrs.fr)

 Le formulaire est disponible auprès de la gestionnaire référente de l'équipe.

2°) Pour l'ENS, seul l'envoi d'un mail de demande d'autorisation suffit à l'adresse :

[fsd@ens-lyon.fr](mailto:fsd@ens-lyon.fr)

Pour toutes missions à l'étranger il faut penser à s'inscrire sur le **site Ariane du MAE : <https://pastel.diplomatie.gouv.fr/fildariane/dyn/public/login.html>**

## \* **Frais d'inscription**

- 1°) **Au CNRS** : le paiement des frais d'inscription se fait par CB du labo. ou par l'émission d'un bon de commande
- 2°) **A l'ENS** : avance des frais par l'agent ou émission d'un bon de commande

## **Cas particulier : il est interdit d'utiliser la CB du labo. pour des antents frais d'inscription si le colloque est organisé par le CNRS.**

### \* **Véhicule personnel**

### **Le recours à l'utilisation du véhicule personnel doit être exceptionnel et justifié.**

En cas d'utilisation du véhicule personnel, il faudra une copie de l'attestation d'assurance + carte grise + permis

## **\* Réservation des titres de transport et de l'hébergement marché public à prioriser !!!**

-Si **crédits CNRS** : RYDOO = réservation sur le portail [https://travel.rydoo.com](https://travel.rydoo.com/) pour les voyages (France et étranger) et hébergement (France) et choisir comme valideur la gestionnaire de l'équipe.

-Si **crédits ENS** : envoyer un mail ou passer au secrétariat avec vos demandes de trajets, de chambres. Toutefois, il est possible de visualiser vos trajets ainsi que les hôtels sur le portail FCM ENS en demandant l'accès à votre gestionnaire référente.

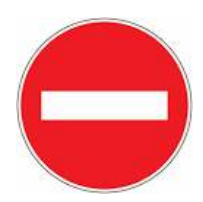

 Les CB du laboratoire ne doivent pas être utilisées pour les réservations d'hôtels ou titre de transport

## **2°) Retour de mission**

Liste des pièces justificatives à rapporter à votre gestionnaire après votre mission:

 - Titres de transport, boarding pass, tickets de bus, métro, RER, péage…

 - Factures de restaurant ou ticket de caisse relatifs à des frais de repas

- Facture d'hôtel

**- Programme financier pour les colloques ou document attestant de la prise**

 **en charge ou non des repas, nuitées…**

**Un délai de 3 mois maximum est prévu pour le remboursement de vos frais de mission et passer ce délai les missions seront soldées à « 0 ».**

## **B) COMMANDES**

Commande **< 800€ HT unité = fonctionnement**, devis recommandé Commande **> 800€ HT unité = équipement**, **devis obligatoire** Pour le **CNRS**, une commande d'**équipement est > 1000€ HT unité**

**\* Matériel informatique** : toute commande est assurée par Hervé BARROUX.

Les demandes de devis doivent être libellées au nom du : Laboratoire de Physique **ENS de Lyon** – UMR5672 **CNRS**

## **1°) Les différentes étapes de la commande**

Une demande d'achat **(DA)** doit être établie pour toute commande, sur **l'intranet du laboratoire (**[https://intranet.physique.ens-lyon.fr \)](https://intranet.physique.ens-lyon.fr/):

- Si crédits ENS : fichier EXCEL à compléter et à transmettre avec le devis à l'adresse « [secretariat.physique@ens-lyon.fr](mailto:secretariat.physique@ens-lyon.fr) »
- Si crédits CNRS : se connecter directement sur l'outil de gestion « GESLAB » et validation de votre demande par la gestionnaire référente de l'équipe

(Pour une 1ère connexion à GESLAB, demander l'accès à Nadine CLERVAUX).

Bien préciser sur les DA: - code nomenclature appeler aussi code famille (cf intranet labo) - l'équipe ou le contrat sur lequel sera imputée la dépense

Les DA sont ensuite transformées en commande par la gestionnaire référente de l'équipe et le bon de commande vous sera transmis par email. Attention, le bon de commande est à envoyer au fournisseur par vos propres soins.

Si nouveau fournisseur, contacter votre gestionnaire pour la création.

## **2°) La livraison**

L'adresse de livraison et l'adresse de facturation sont indiquées sur les bons de commande. Les colis sont à récupérer à la maison du courrier.

A réception de votre commande, le bordereau de livraison est à rapporter à votre gestionnaire. **Le BL doit être signé, daté avec le mention 'reçu le …' ou 'livré le …'** par celui qui réceptionne.

Le bordereau de livraison est un document important qui justifiera du « service fait » et déclenchera le paiement de la facture.

N.B. : si le fournisseur ne peut pas vous transmettre de BL, il faut envoyer un email à votre gestionnaire en indiquant le numéro de commande et la date de livraison de votre colis.

## **C) LES CARTES ACHATS CNRS**

## **Règles d'utilisation des cartes achats :**

## 1) Il est **strictement interdit de créer un compte PAYPAL avec la carte achat du CNRS**

En revanche l'utilisation de PAYPAL comme prestataire de paiement est autorisé uniquement lorsqu'il est impossible de choisir le type de paiement CB ou visa et la transaction apparaît en clair au nom du fournisseur.

2) Les données bancaires de la carte ne doivent jamais être enregistrées sur les sites de e-commerce, même s'ils sont sécurisés.

3) Ne pas utiliser la carte achat, s'il existe un marché national/local (ex : UGAP pour fournitures de bureau, DELL pour PC portables ou fixes, OSILOG pour consommables informatiques…)

4) Ne jamais utiliser la carte achat dans le cadre d'une mission **Transmettre dans un délai de 2 jours,** les justificatifs de paiement par CB (facture originale/le reçu de paiement) qui devront être libellés au nom du **« CNRS » ,** à l'adresse : [secretariat.physique@ens-lyon.fr](mailto:secretariat.physique@ens-lyon.fr)

### **III) Autres informations administratives**

### **\* Employeur CNRS :**

Il existe une plateforme pour toutes demandes et questions RH : **ARIANE** Tout agent CNRS, pourra se connecter via ce site et effectuer les actions suivantes :

- Changement de coordonnées bancaires
- Demande de remboursement partiel des titres de transport domicile/travail
- Demande d'inscription à une formation
- Transmettre un arrêt de maladie
- Demande de changement d'état civil

Pour les congés, il faudra les déposer dans l'outil **AGATE** après avoir informé votre responsable.

### **\* Employeur ENS :**

Pour toutes vos demandes et questions RH, vous pouvez envoyer un email à l'adresse suivante : [gestion.contractuels.recherche@ens-lyon.fr](mailto:gestion.contractuels.recherche@ens-lyon.fr) Il n'existe pas d'outil pour les congés. Vous devez tout simplement informer votre

responsable de votre absence.

Désormais, les bulletins de paie de l'ENS et du CNRS sont dématérialisés et seront à télécharger via le lien ci-dessous mais à condition d'avoir un numéro de sécurité sociale : **https://ensap.gouv.fr/web/accueilnonconnecte**

# MERCI POUR VOTRE ATTENTION

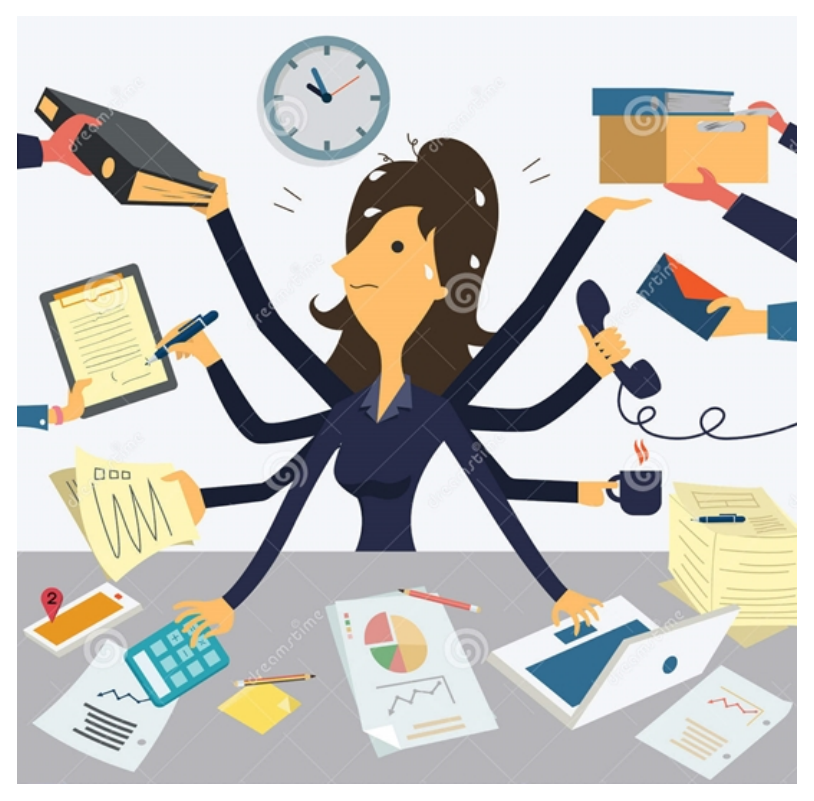